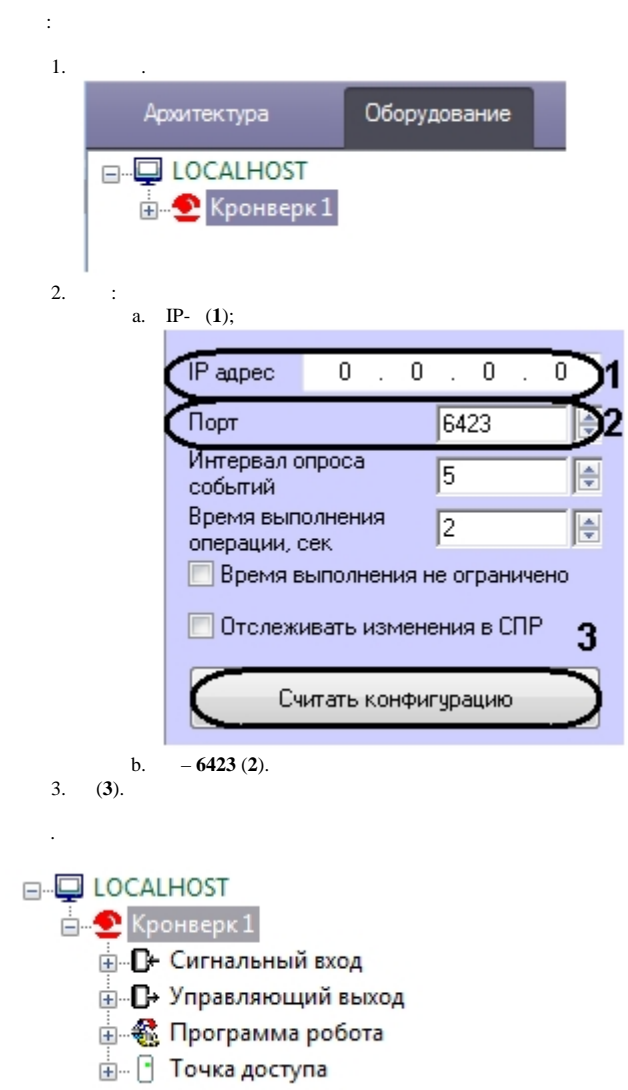

 $\mathcal{L}(\mathcal{A})$  and  $\mathcal{L}(\mathcal{A})$